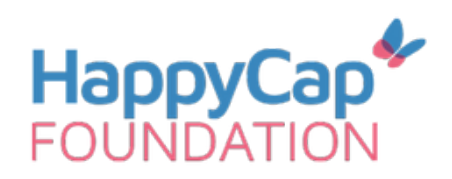

# **Kit de découverte de la CAA**

Nous vous proposons ici une sélection de tableaux de communication tirés d'outils de communication alternative et augmentée largement utilisés aujourd'hui.

Entrainez-vous à vous exprimer et devenez polyglotte en CAA !

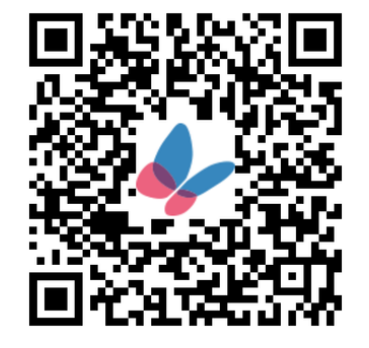

Pour télécharger plus de ressources et en savoir plus sur les outils présentés ici, voir happycap-foundation.fr

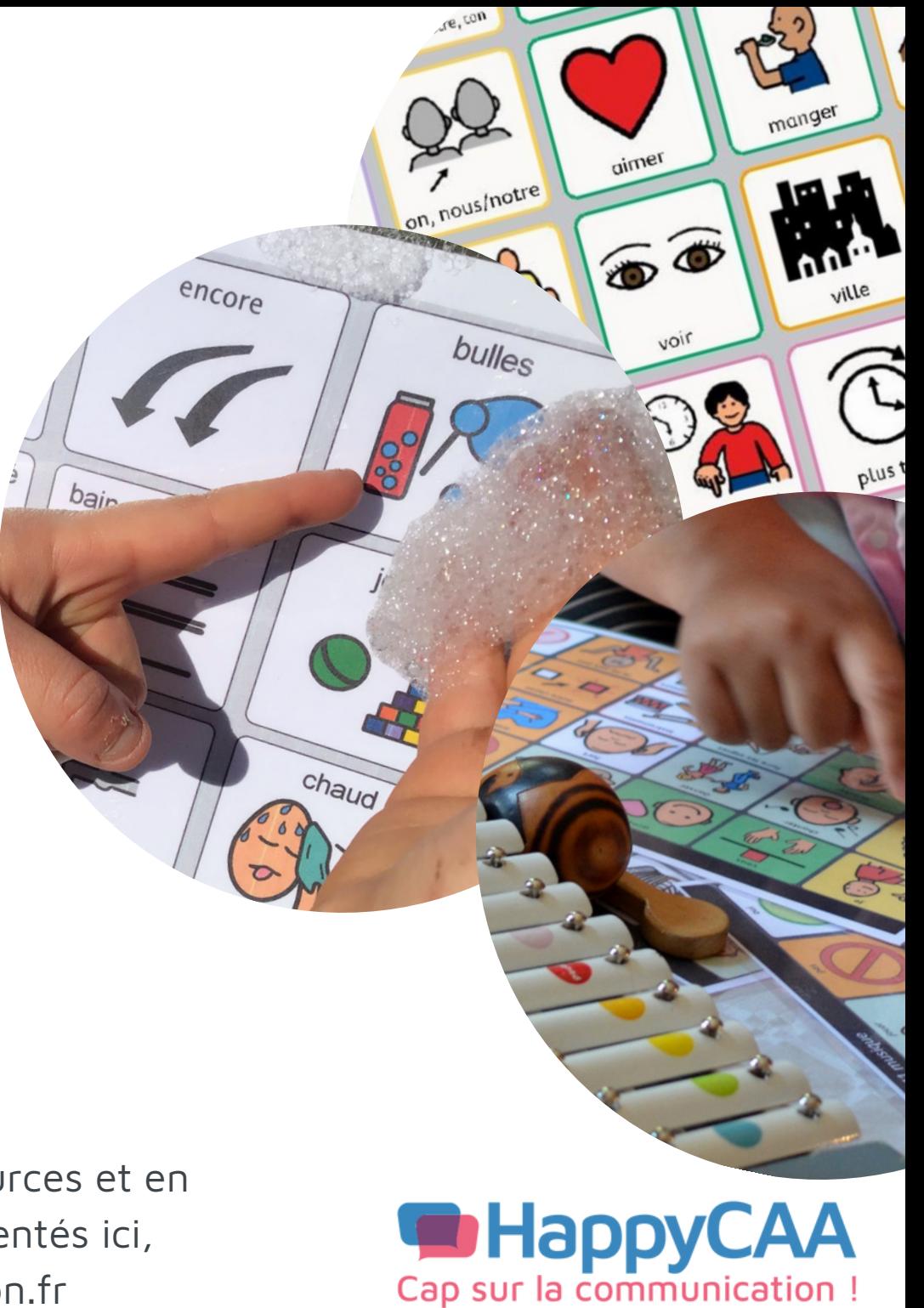

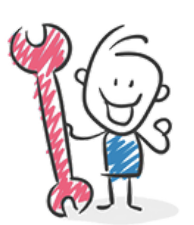

## **Comment utiliser un tableau de communication ?**

Les tableaux de communication permettent de soutenir la compréhension et l'expression pour les personnes qui ne parlent pas ou qui n'arrivent pas à exprimer tout ce qu'elles veulent à l'oral

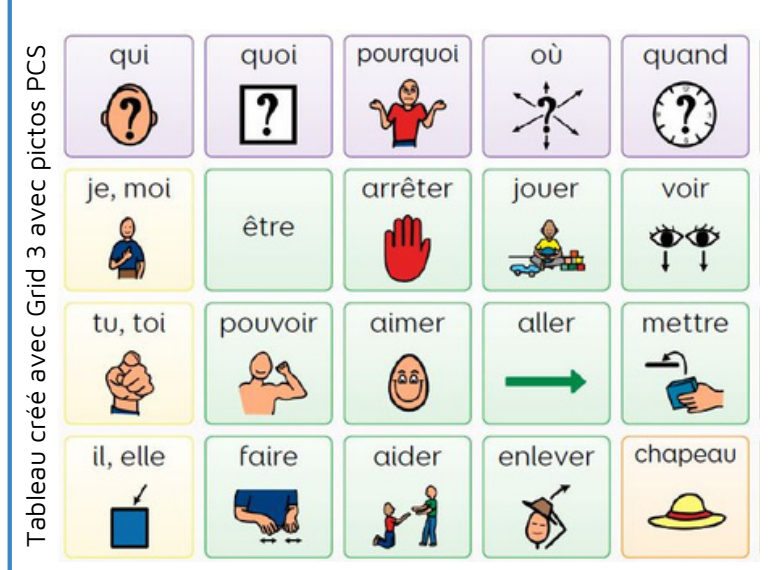

Je démarre

avec la CAA !

- Je dis mon message (si je peux) tout en montrant le pictogramme qui y correspond
- Je n'ai pas besoin de montrer TOUS les mots
- Je laisse du temps à l'autre pour me répondre, s'il le souhaite
- On prend plaisir à communiquer autrement !

Je pointe, je parle !

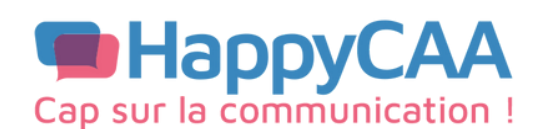

#### **Core First - TD Snap**

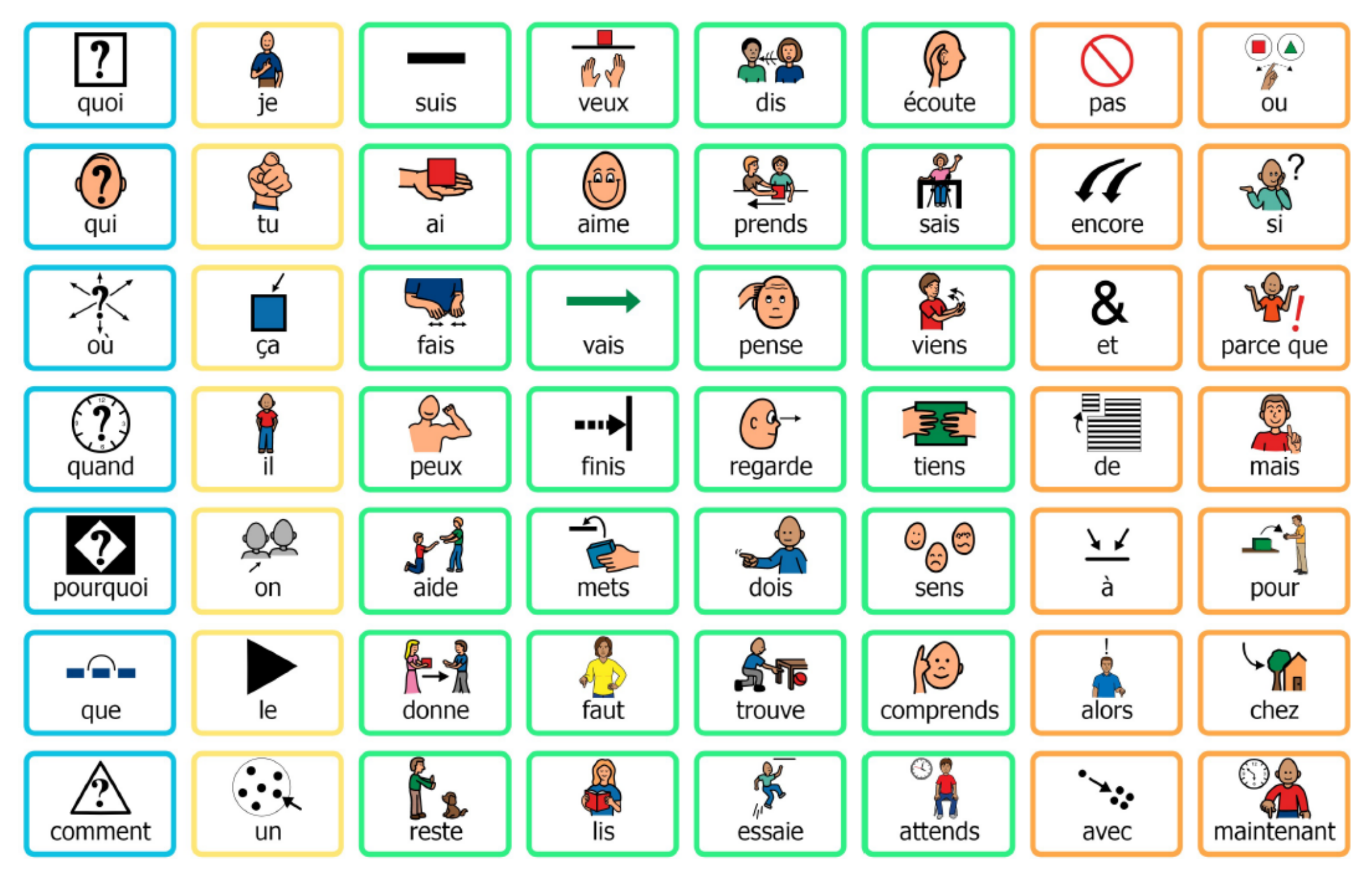

Tiré du classeur Core First - Pictogrammes PCS - Tobii Dynavox

#### **PODD 12**

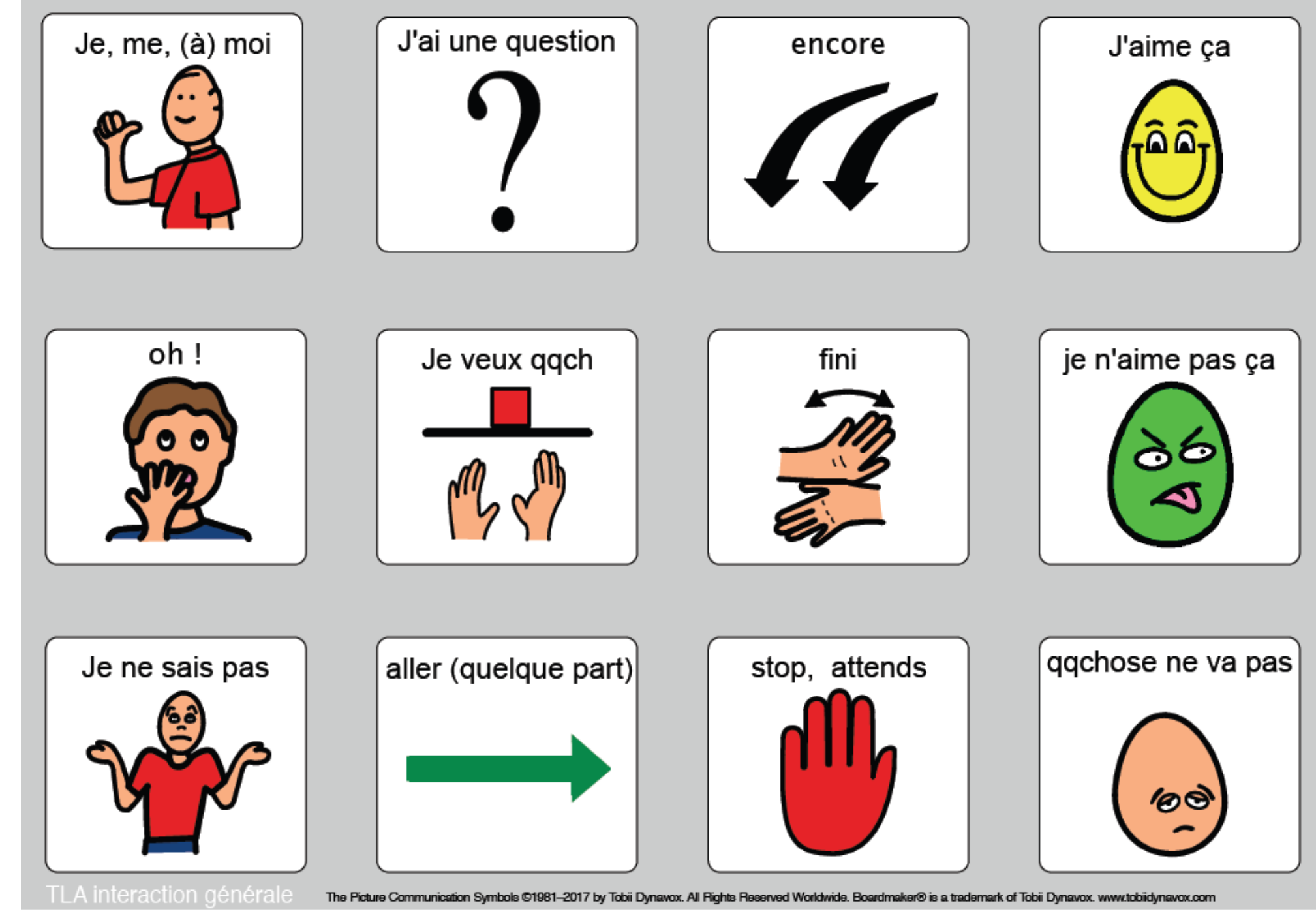

Tiré du pack de départ PODD - CAApables - Pictogrammes PCS - Tobii Dynavox

#### **VOXI 24**

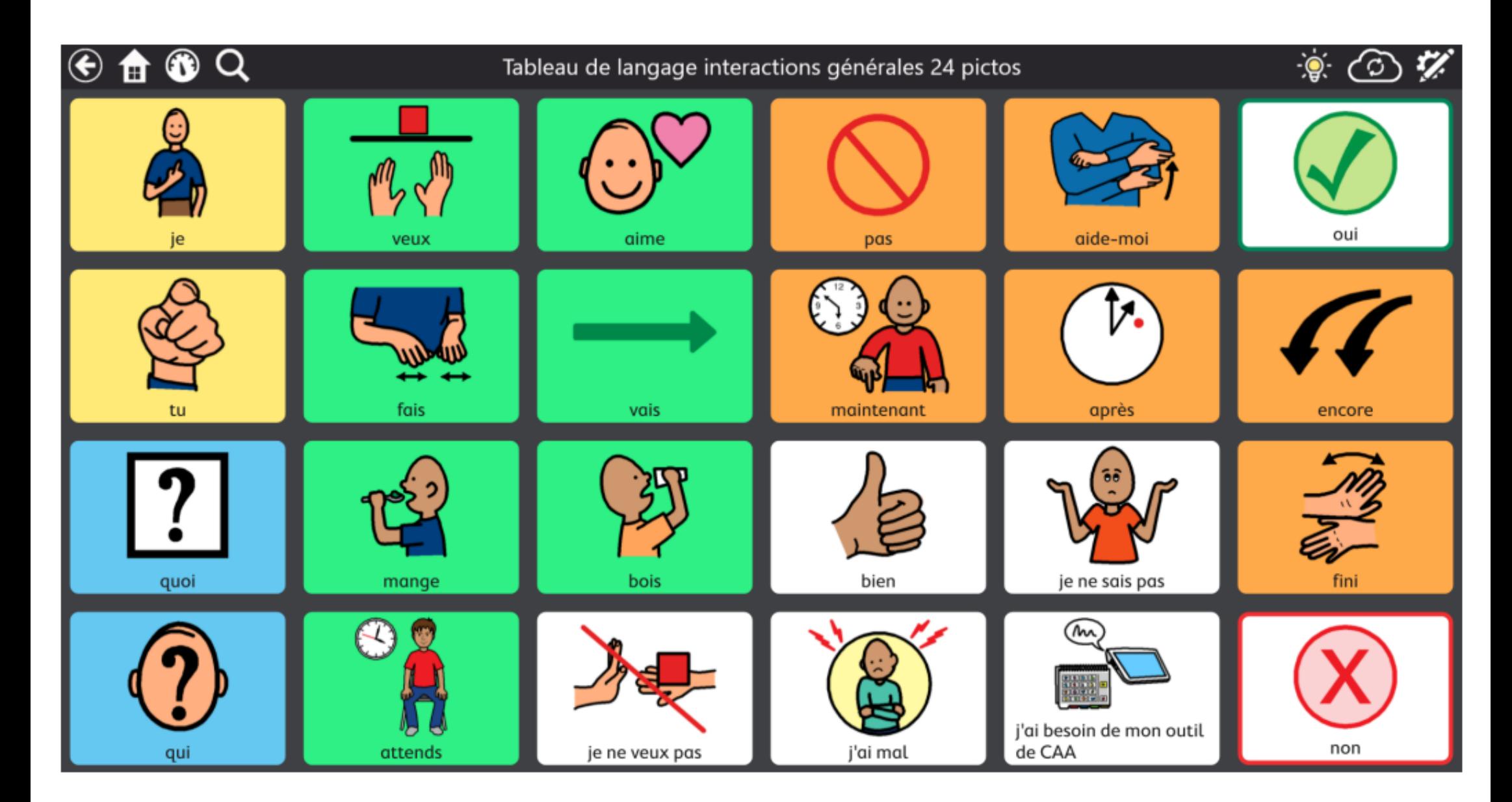

Sophie Lallemand - https://comaveclesautres.jimdofree.com/ressources/ PCS Tobii Dynavox

#### **Tableau pictos haut contraste pour troubles neuro-visuels**

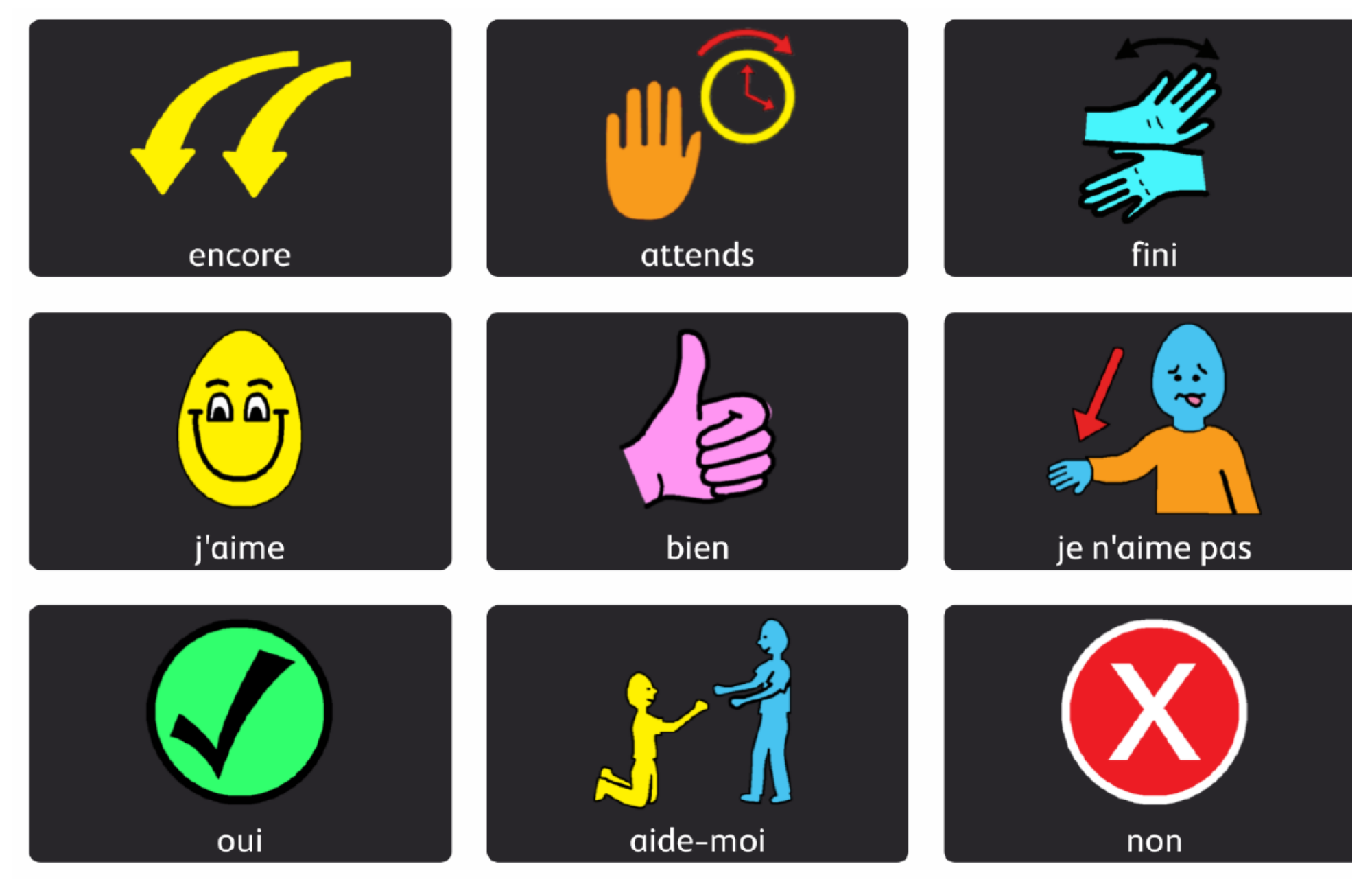

Sophie Lallemand - Com' Avec les Autres

The Picture Communication Symbols @1981-2021 by Tobii Dynavox

Sophie Lallemand - https://comaveclesautres.jimdofree.com/ressources/ PCS Tobii Dynavox Certains utilisateurs identifient mieux les pictogrammes haut contraste, discutez-en avec un orthoptiste

#### Tableau de vocabulaire de base - Proloquo2go

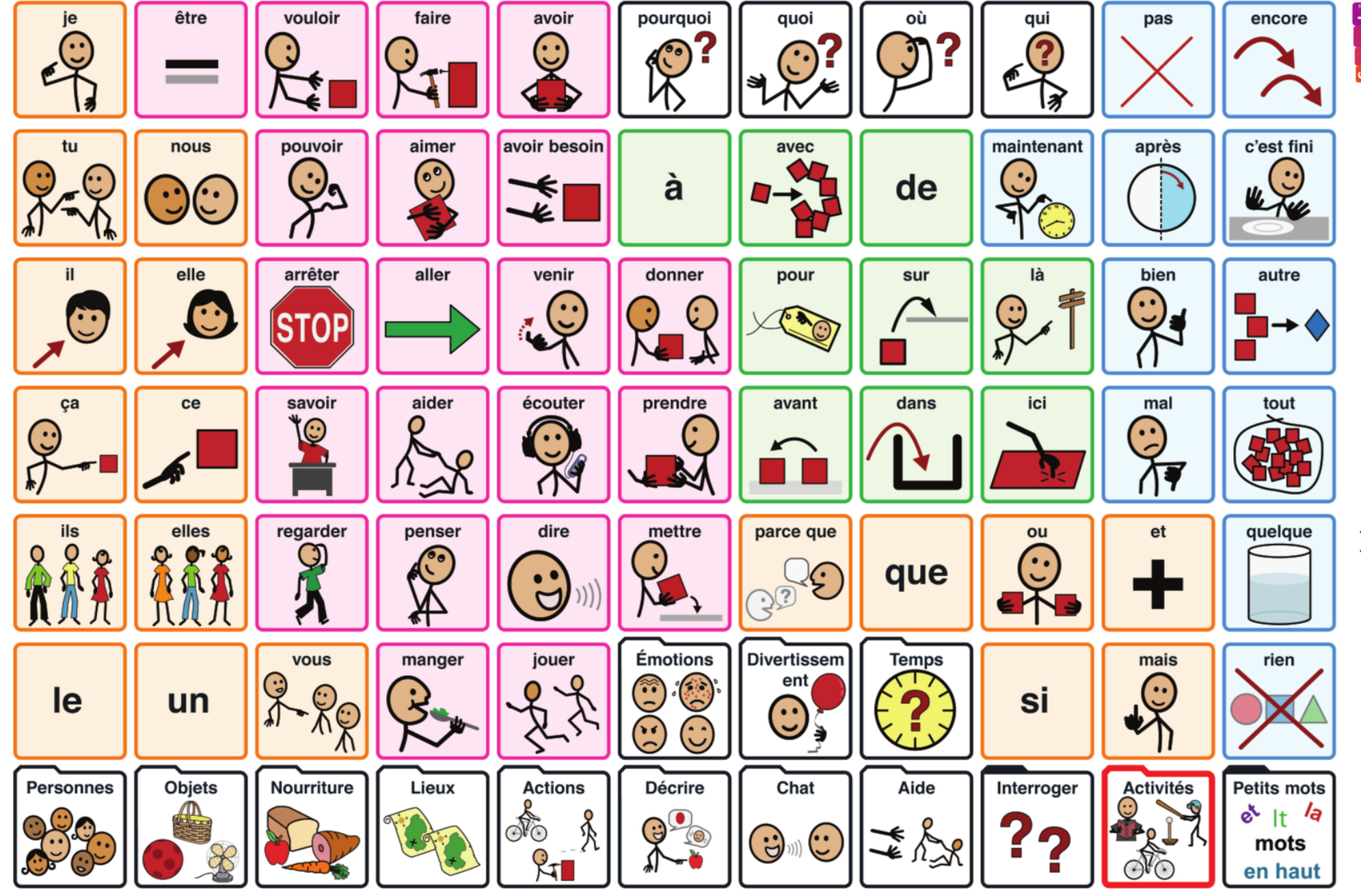

**OD** Assistive Ware

Tableau de vocabulaire de base de **Proloquo2Go**® Crescendo

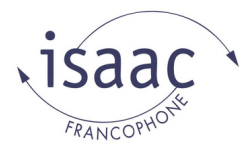

## **Je parle en CAA au café**

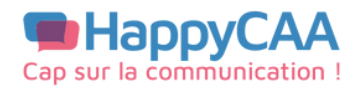

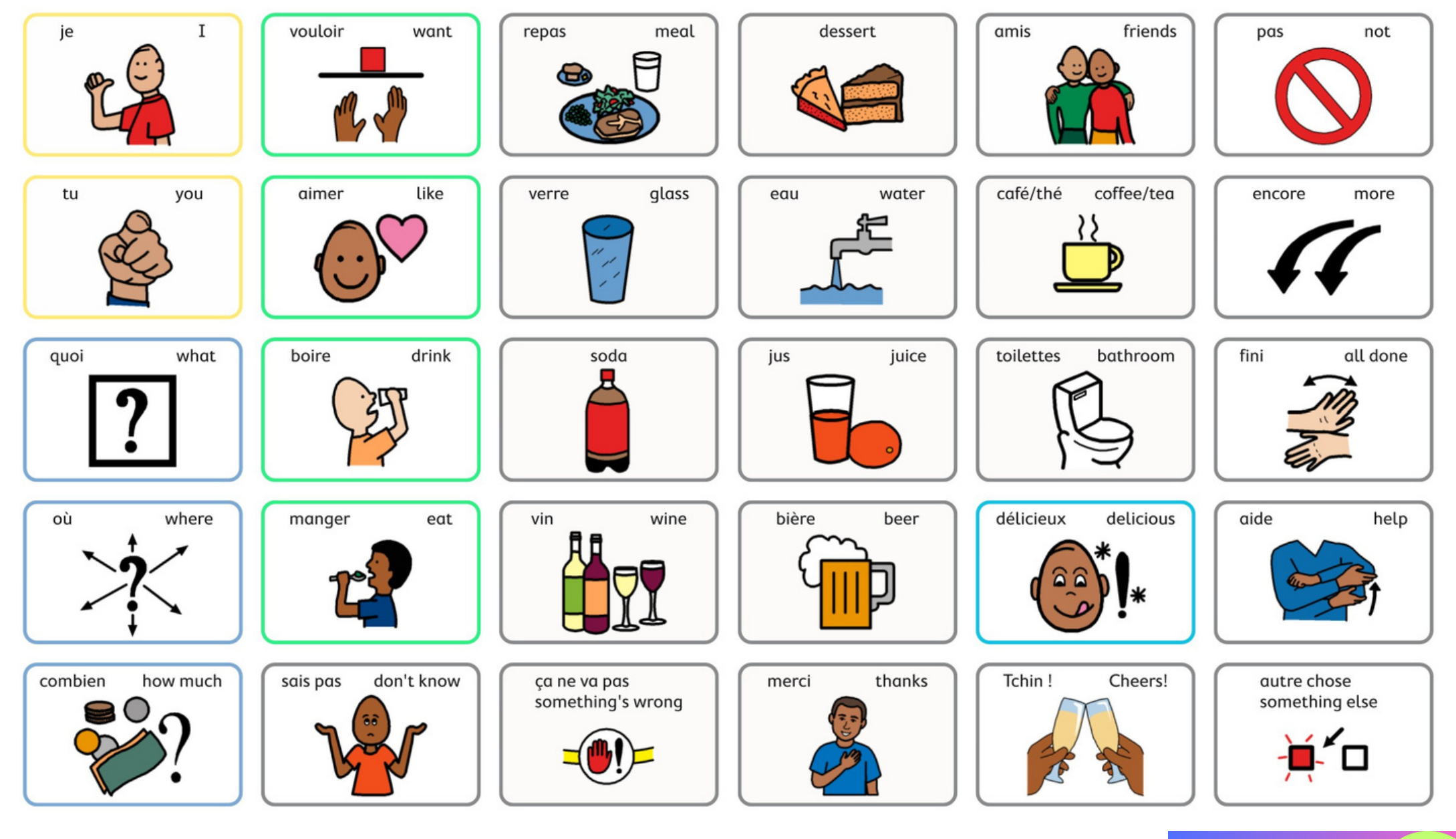

#### **Tableau de communication alternative**

Créé avec TD Snap et les pictogrammes PCS

Je pointe, je parle !

**Avec** Mois de la CAA tous. 2023 la CAA!

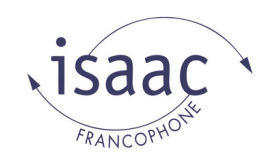

## **Je parle en CAA à la boulangerie**

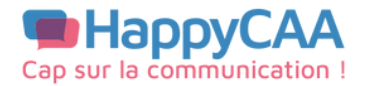

tous,

la CAA!

2023

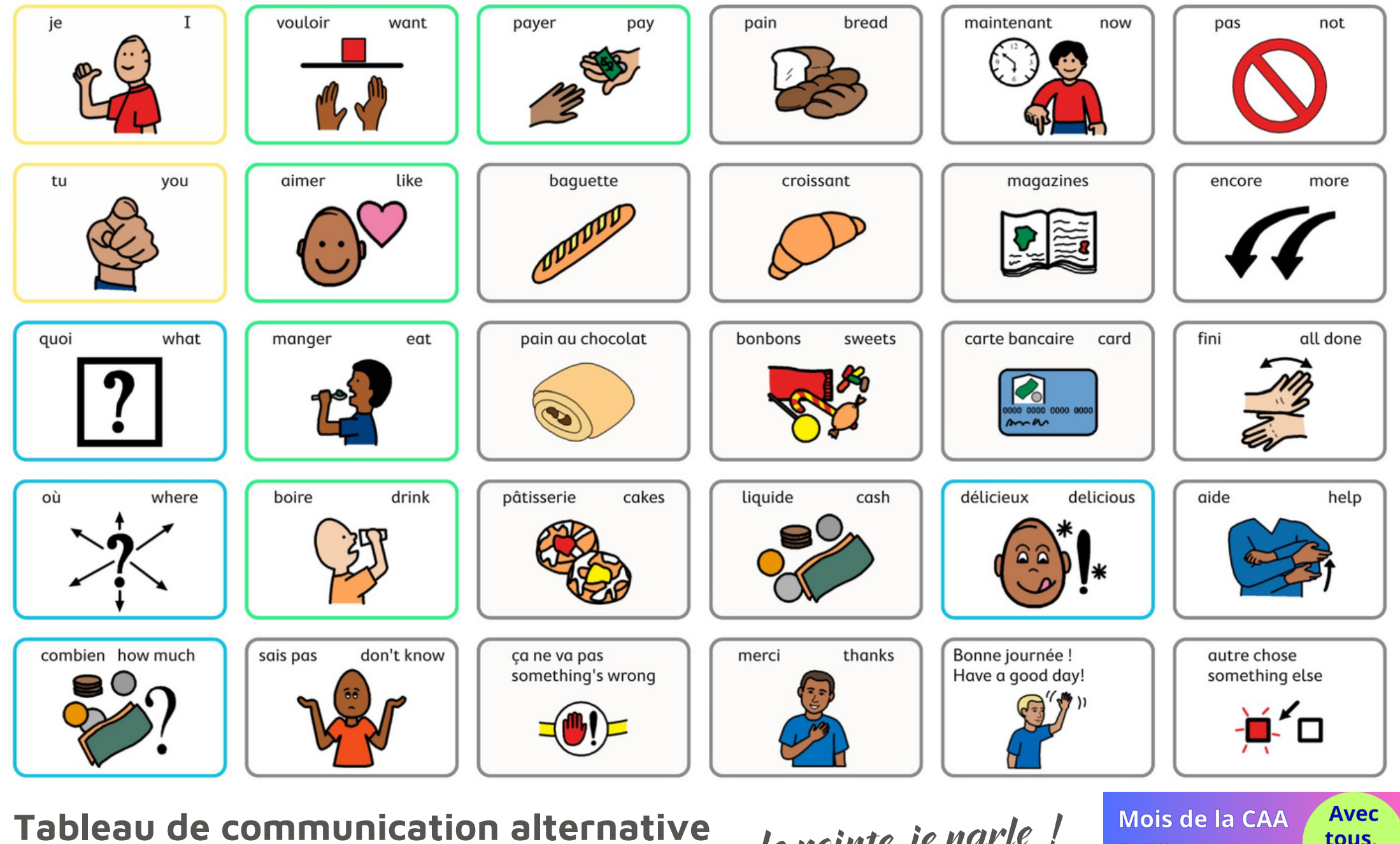

Créé avec TD Snap et les pictogrammes PCS

Je pointe, je parle !

### **A l'hôpital - Grid 3**

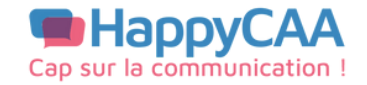

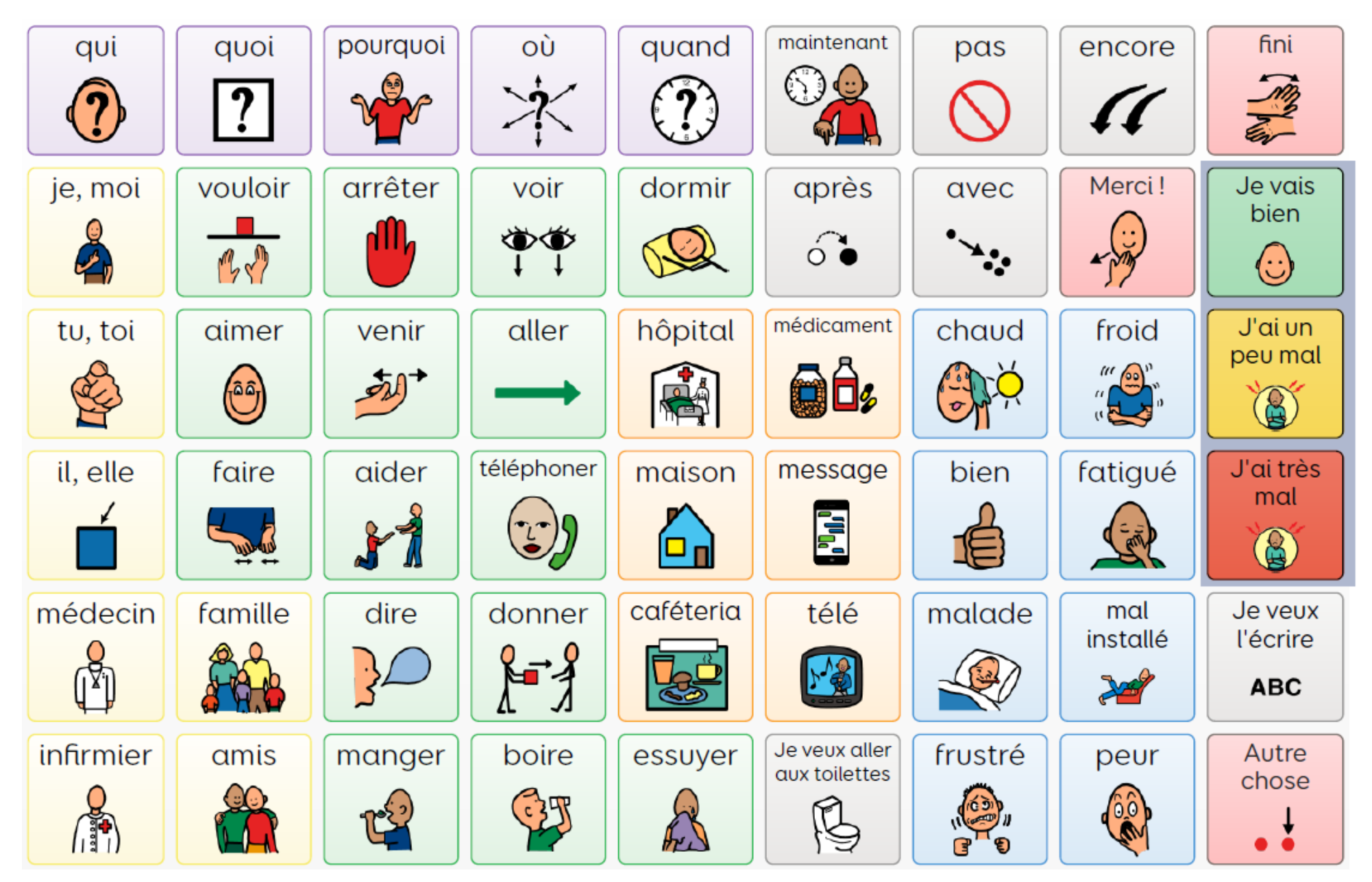

**Tableau de communication alternative**<br>Créé avec Grid 3 et les nictogrammes PCS et Widoit

Créé avec Grid 3 et les pictogrammes PCS et Widgit

**Code pictographique - OUI / NON**

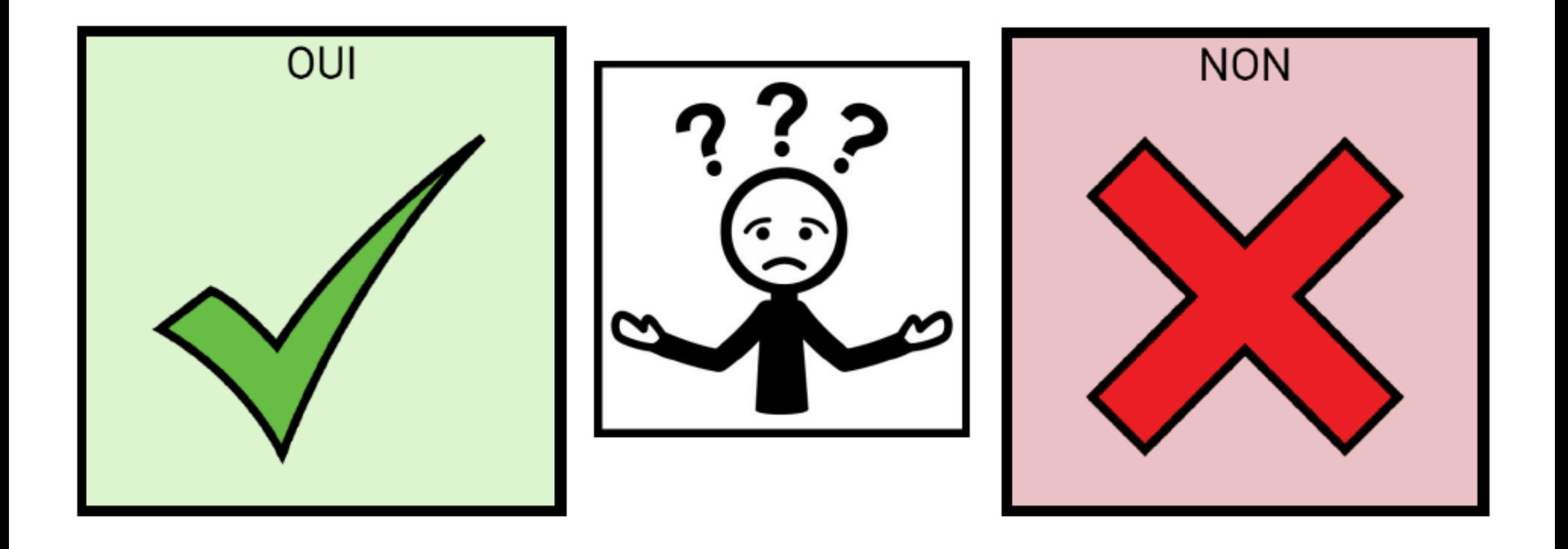

Auteur des pictos : Sergio Palao ARASAAC [\(http://www.arasaac.org\).](http://www.arasaac.org/) Licence : CC (BY-NC-SA).

#### **Clavier AZERTY - ARASAAC**

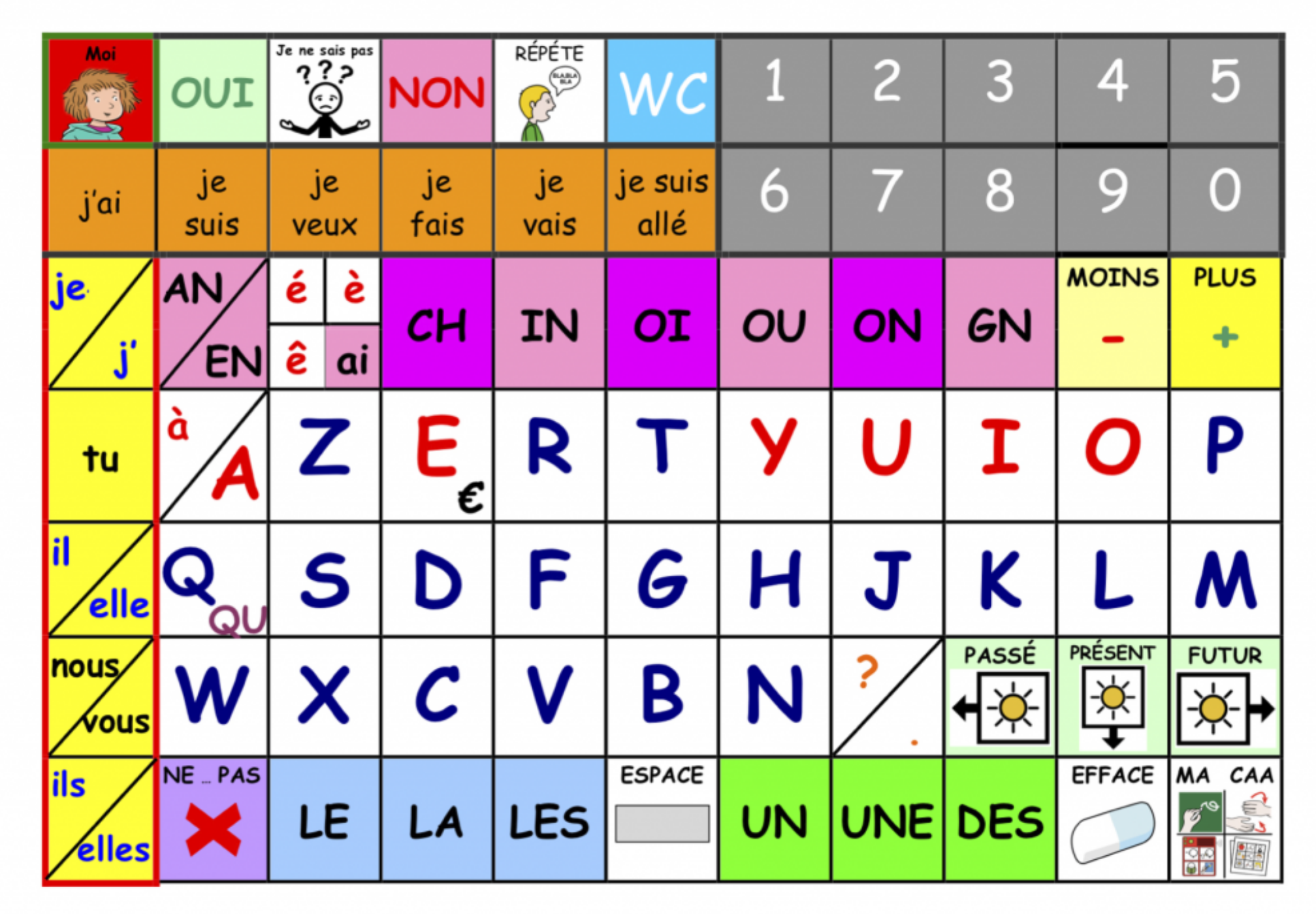

© Auteur des pictogrammes : Sergio Palao - Provenance : ARASAAC (http://www.arasaac.org) - Licence : CC (BY-NC-SA) - Propriété : Gouvernement d'Aragon